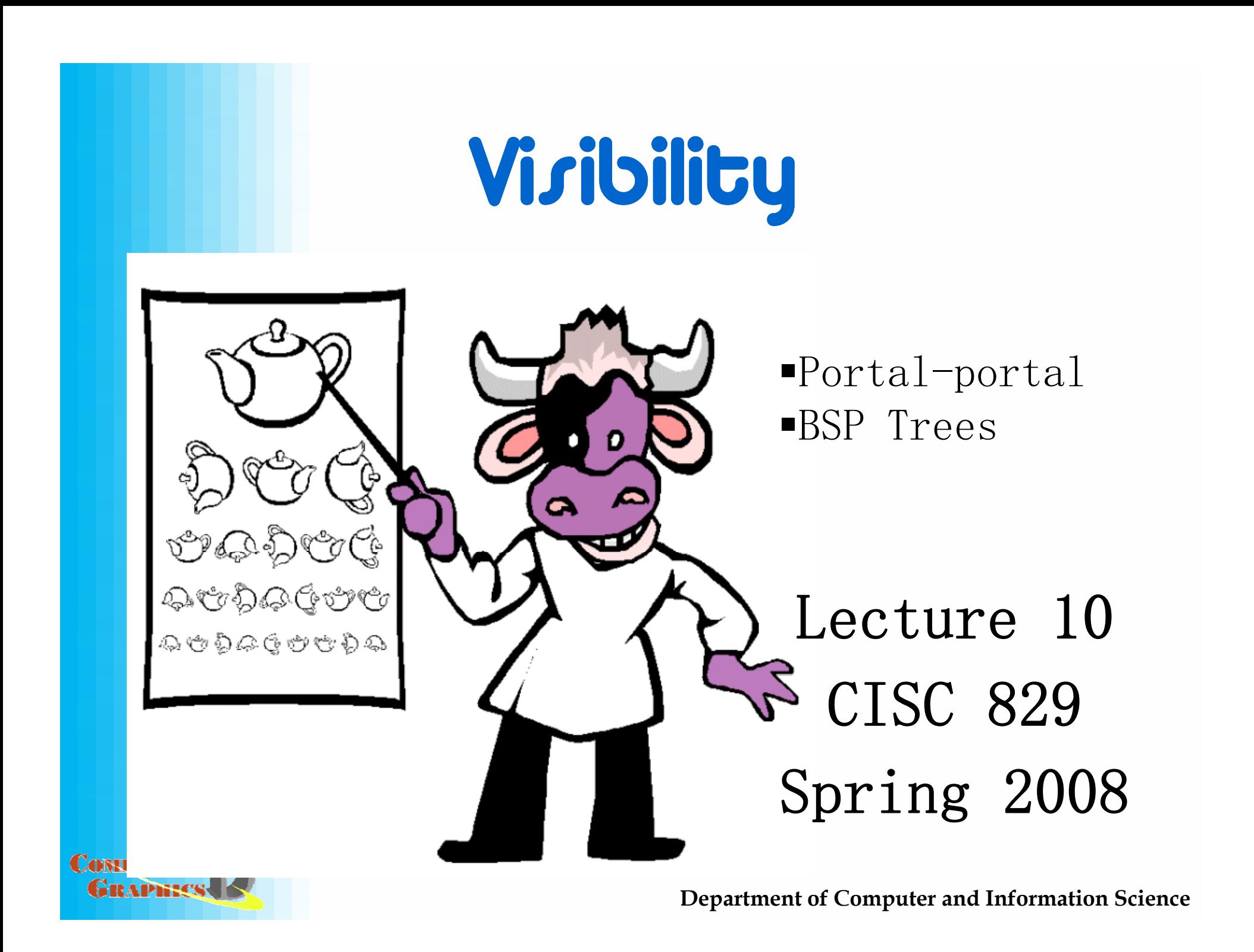

## Cells & Portals

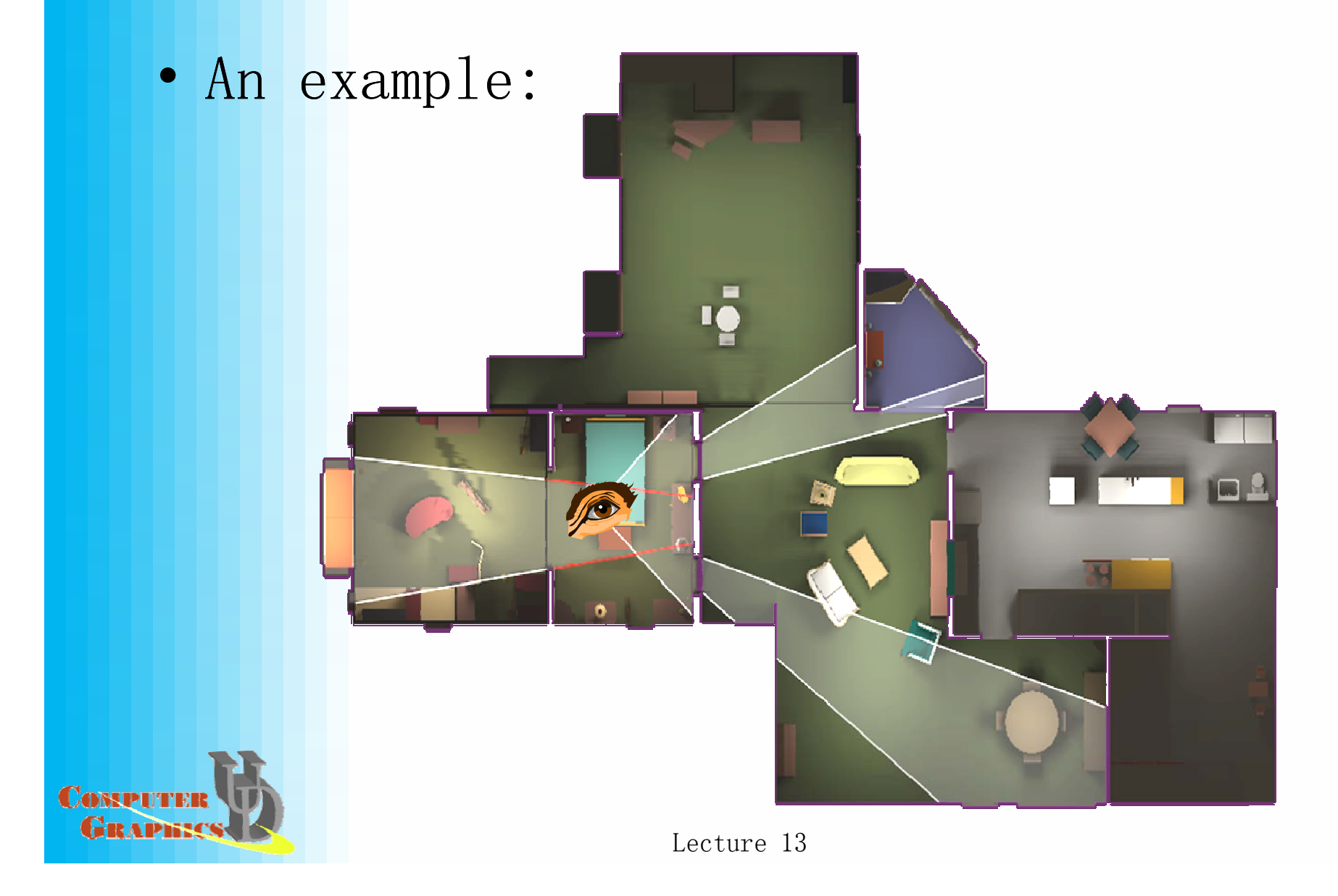

# Cells & Portals

- Idea:
	- $-$  Cells form the basic unit of PVS
	- Create an *adjacency graph* of cells
	- $-$  Starting with cell containing eyepoint, traverse graph, rendering visible cells
	- $-A$  cell is only visible if it can be seen through a sequence of portals
		- So cell visibility reduces to testing portal sequences for a *line of sight…*

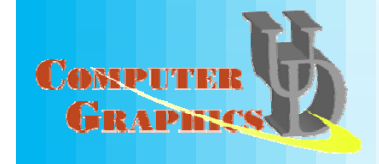

Motivation for BSP Trees:The Visibility Problem

We have a set of objects (either 2d or 3d) in space.

We have an "eye" at some point in this space, looking at the objects from a particular direction.

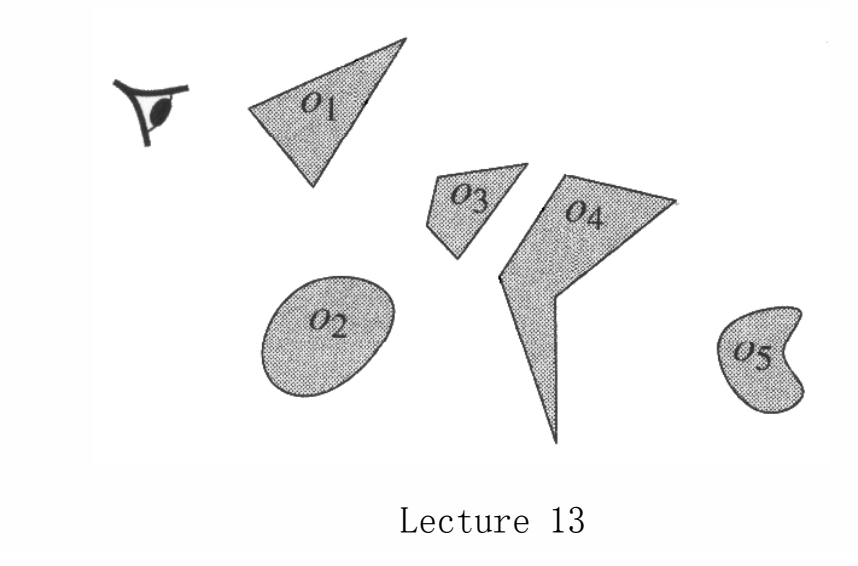

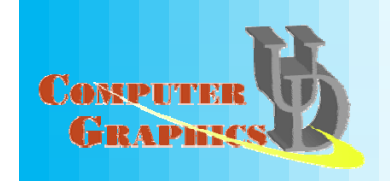

### Drawing the Visible Objects

- We want to generate the image that the eye would see, given the objects in our space.
- How do we draw the correct object at each  $pixel$ , given that some objects may obscure  $\epsilon$  only object 1 is seen

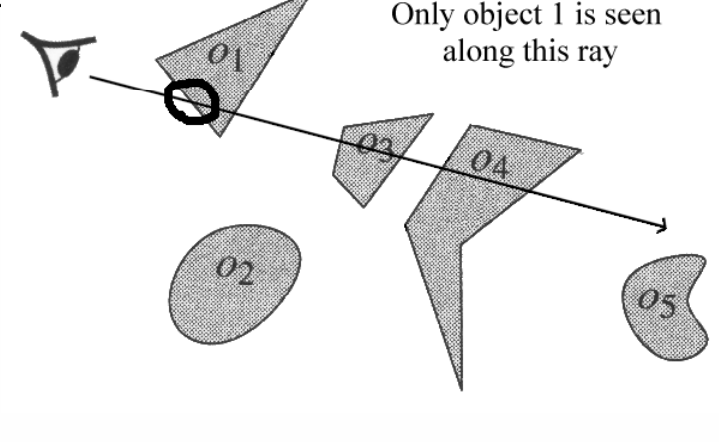

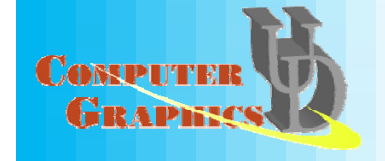

Lecture 13

# Pixel-Level Visibilit y

Thus far, we've considered visibility at the level of primitives. Now we will turn our attention to a class of algorithms that consider visibility at each

pixel.

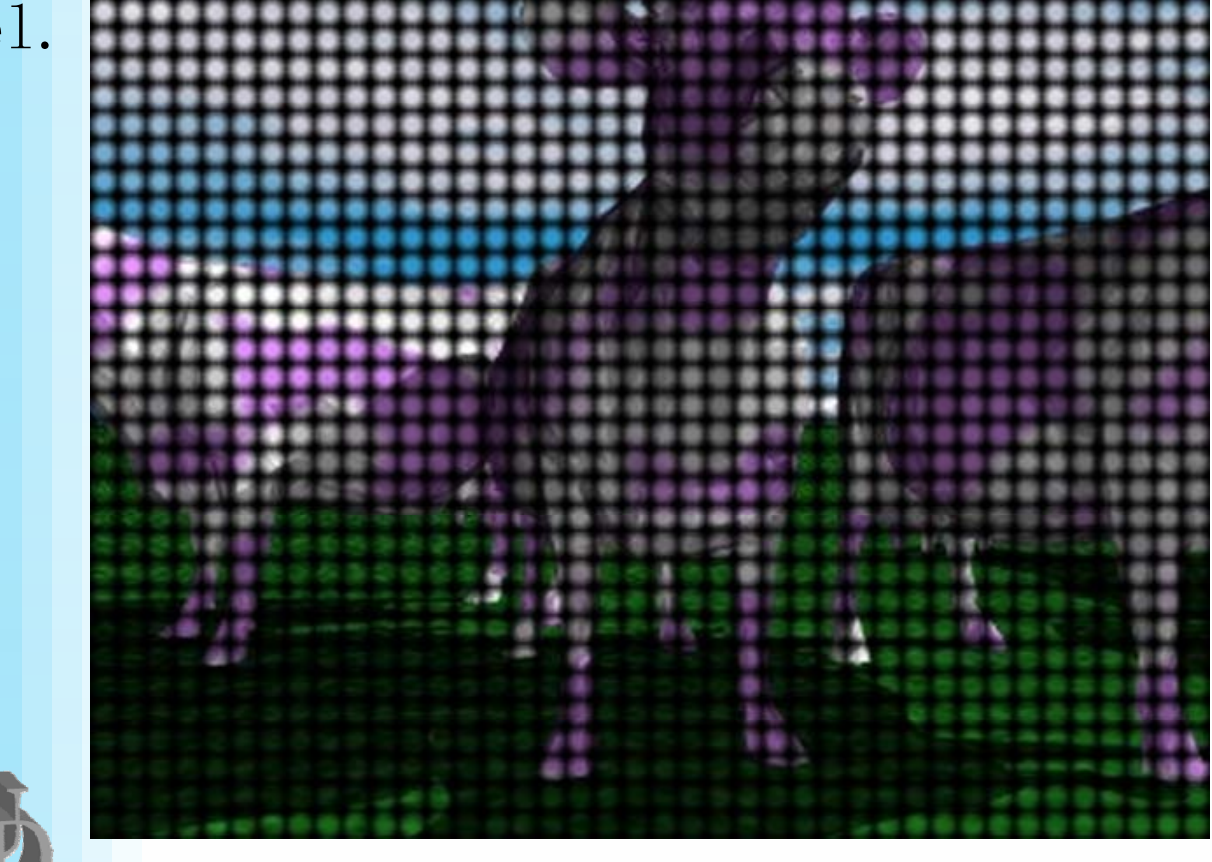

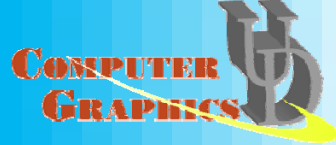

Lecture 13

# Depth Buffering

#### Algorithm:

CONSPIL

GRAPE

Cast a ray from the viewpoint through each pixel to find the closest surface

Rendering Loop:

```
set depth of all pixels to Z_{MAX}foreach primitive in scene 
    determine pixels touched 
     foreach pixel in primitive    
         compute z at pixel
         if (z \langle \text{depth} \rangle) then
              pixel = object color
              depth = z
         endifendforendfor
```
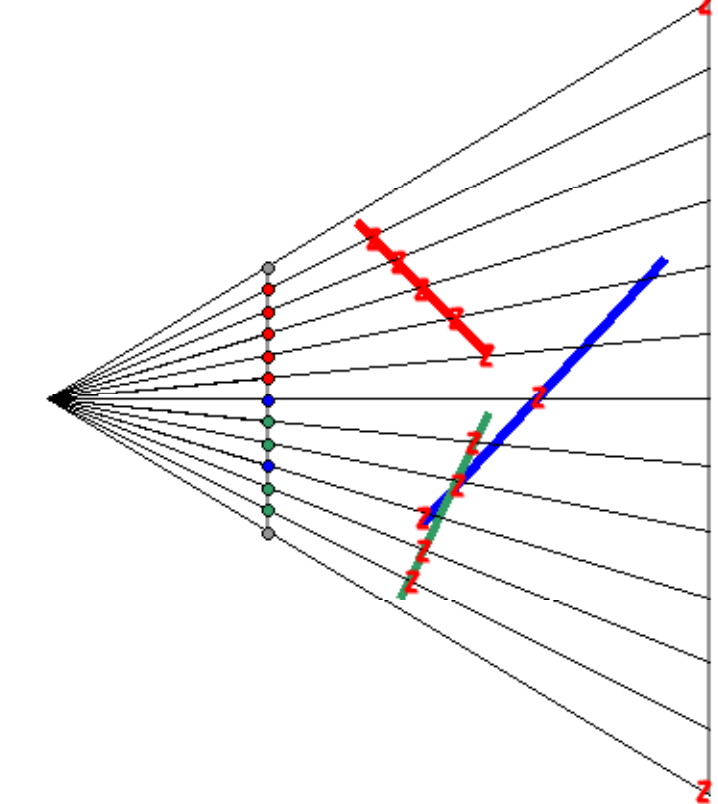

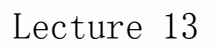

# Depth Buffering

- Advantages
	- Primitives can be processed immediately (Hence: Immediate mode graphics API's)
	- Primitives can be processed in any order (Exception: primitives at same depth)
	- $-$  Well suited to H/W implementation simple control of low-level (per pixel) operations
	- Spatial coherence
		- Incremental evaluation of loops
		- Good memory access pattern
- Disadvantages

**CONSPITER** 

- Visibility determination is coupled to sampling (Subject to aliasing)
- Requires a Raster-sized arrray to store depth
- Read-Modify-Write (Hard to make fast)
- Excessive over-drawing

#### Backface Culling for General Visibility *1+-2+ -+3 -*

 $\texttt{Well almost...}$  it would work if there were no overlapping faces. However, notice how the overlapping facets partition each other. Suppose we build a tree of these partitions.

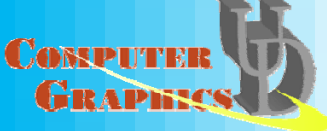

#### A Painter's Al •The painter's algorithm, sometimes called depth-sorting, gets

its name from the process which an artist renders a scene using oil paints. First, the artist will paint the background colors of the sky and ground. Next, the most distant objects are painted, then the nearer objects, and so forth. Note that oil paints are basically opaque, thus each sequential layer completely obscures the layer that its covers.

A very similar technique can be used for rendering objects in a three-dimensional scene. First, the list of surfaces are sorted according to their distance from the viewpoint. The objects are then painted from back-to-front.

While this algorithm seems simple there are many subtleties. The first issue is which depth-value do you sort b<u>y? In</u> general a primitive is not entirely at a single depth. The same must choose some point on the primitive to sorthu

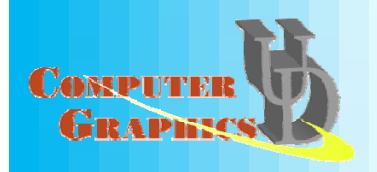

### Implementation

•The algorithm can be implemented very easily. First we extend the drawable interface so that any object that might be drawn is capable of supplying a z value for sorting.

```
import Raster; 
public abstract interface Drawable { 
   public abstract void Draw(Raster r); 
   public abstract float zCentroid();
}
```
•Next, we add the required method to our triangle routine:

```
public final float zCentroid() {     
   return (1f/3f) * (vlist[v[0]].z + vlist[v[1]].z + vlist[v[2]].z);
}
```
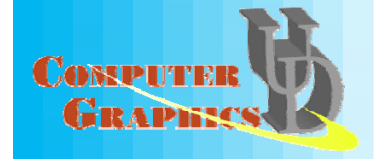

# Rendering Code

Here is a painter's method that we can add to any rendering applet:

```
void DrawScene() { 
     \mathbf{v}iew.transform(vertList, tranList, vertices);
     ((FlatTri) riList[0]).setVertexList(tranList);
     raster.fill(getBackground());
     sort(0, triangles-1);
     for (int i = triangles-1; i >= 0; i--) {
        triList[i].Draw(raster); 
     }
  }
CASE
```
# Problems with Painters

•The painter's algorithm works great... unless one of the following happens:

- Big triangles and little triangles. This problem can usually be resolved using further tests. Suggest some.
- **Another problem occurs when the triangle** from a model interpenetrate as shown below. This problem is a lot more difficult to handle. generally it requires that primitive be subdivided (which requires clipping).
- **E** Cycles among primitives

**CARSD** 

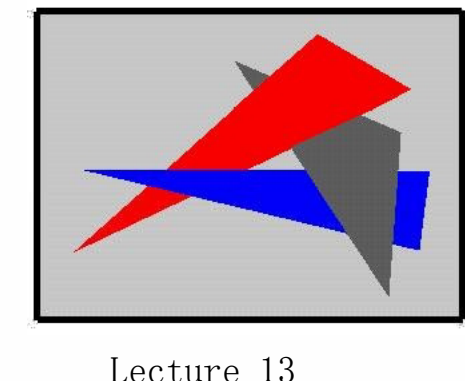

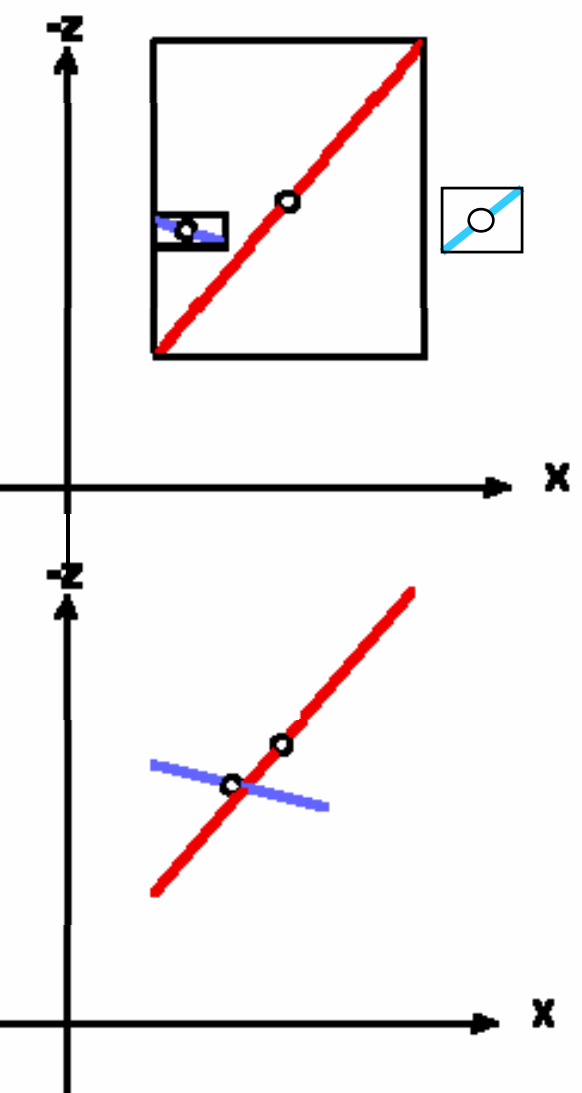

## BSP Trees

Having a pre-built BSP tree will allow us to get <sup>a</sup> correct depth order of polygons in our scene for any point in space.

We will build <sup>a</sup> data structure based on the polygons in our scene, that can be queried with any point input to return an ordering of those polygons.

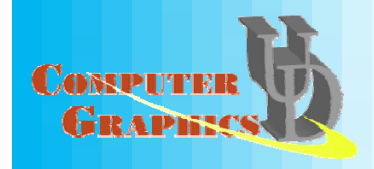

## The Big Picture

Assume that no objects in our space overlap.

Use planes to recursively split our object space, keeping a tree structure of these recursive splits.

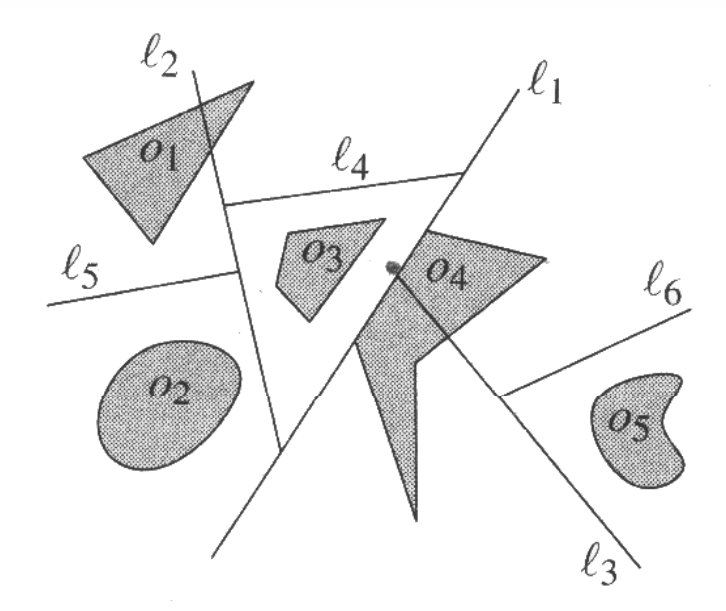

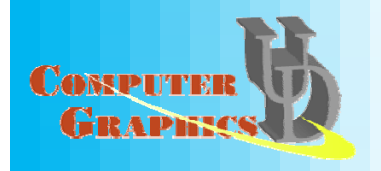

### Choose a Splitting Line

Choose a splitting plane, dividing our objects into three sets – those on each side of the plane, and those fully contained on the plane.

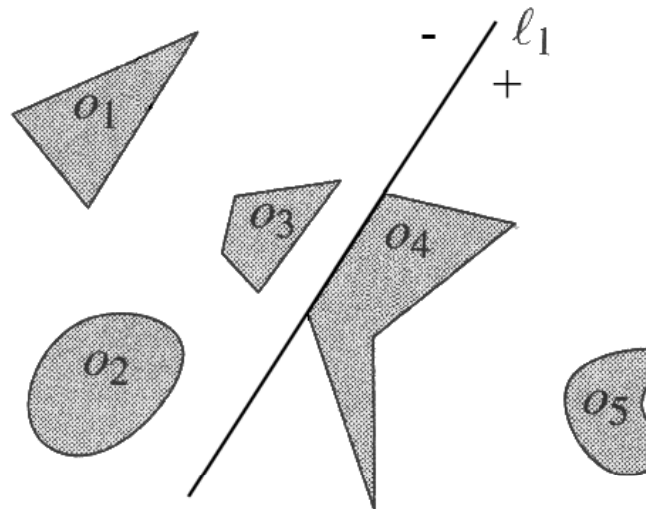

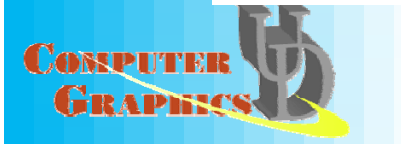

### Choose More Splitting Lines

What do we do when an object (like object 1) is divided by a splitting plane? It is divided into two objects, one on each side of the plane.

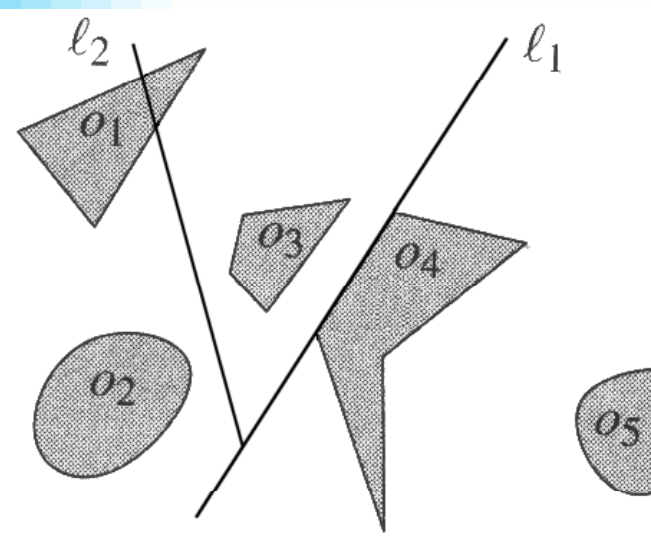

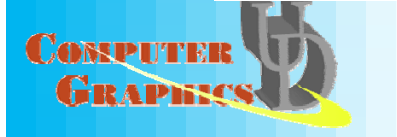

# Split Recursively Until Done

When we reach a convex space containing exactly zero or one objects, that is a leaf node.

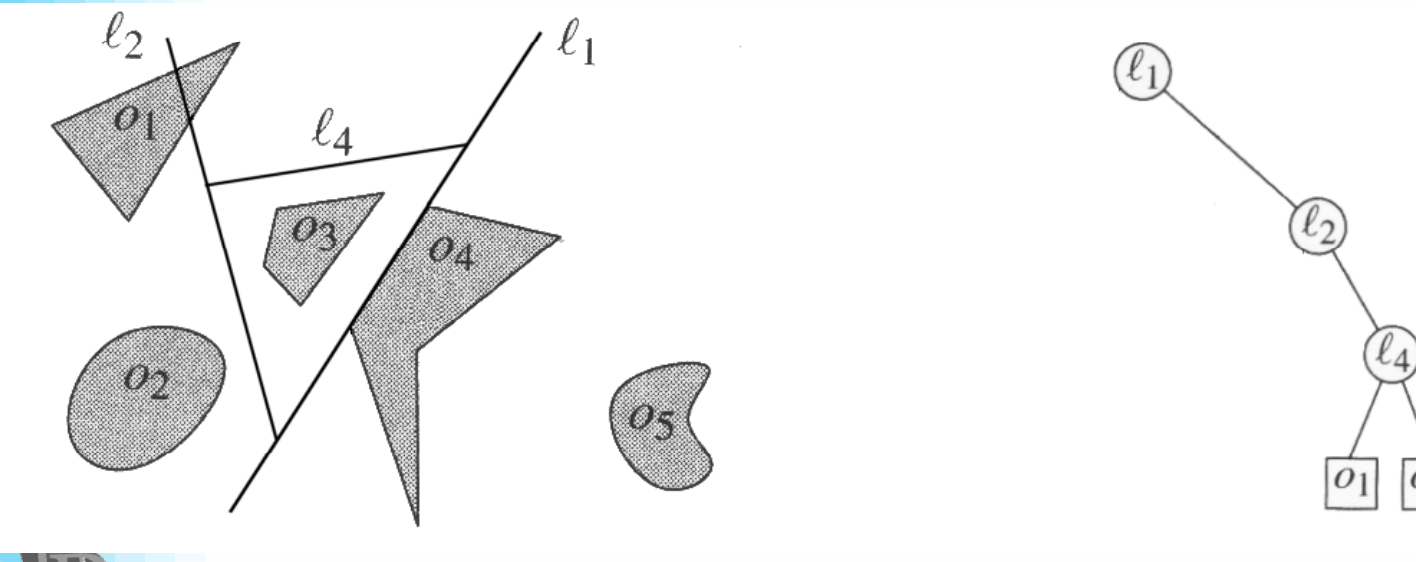

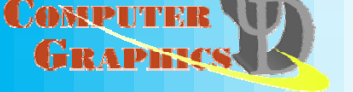

Lecture 13

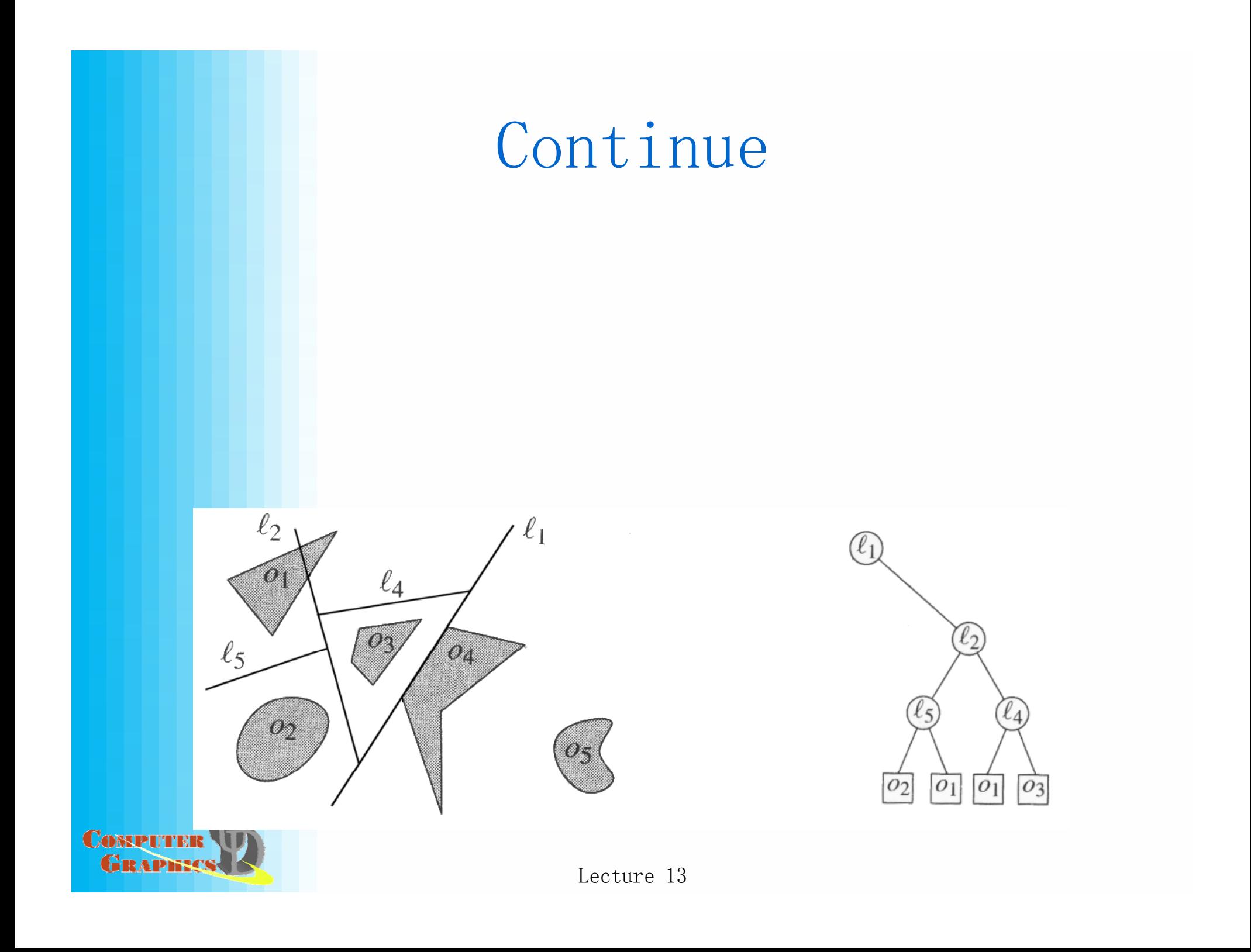

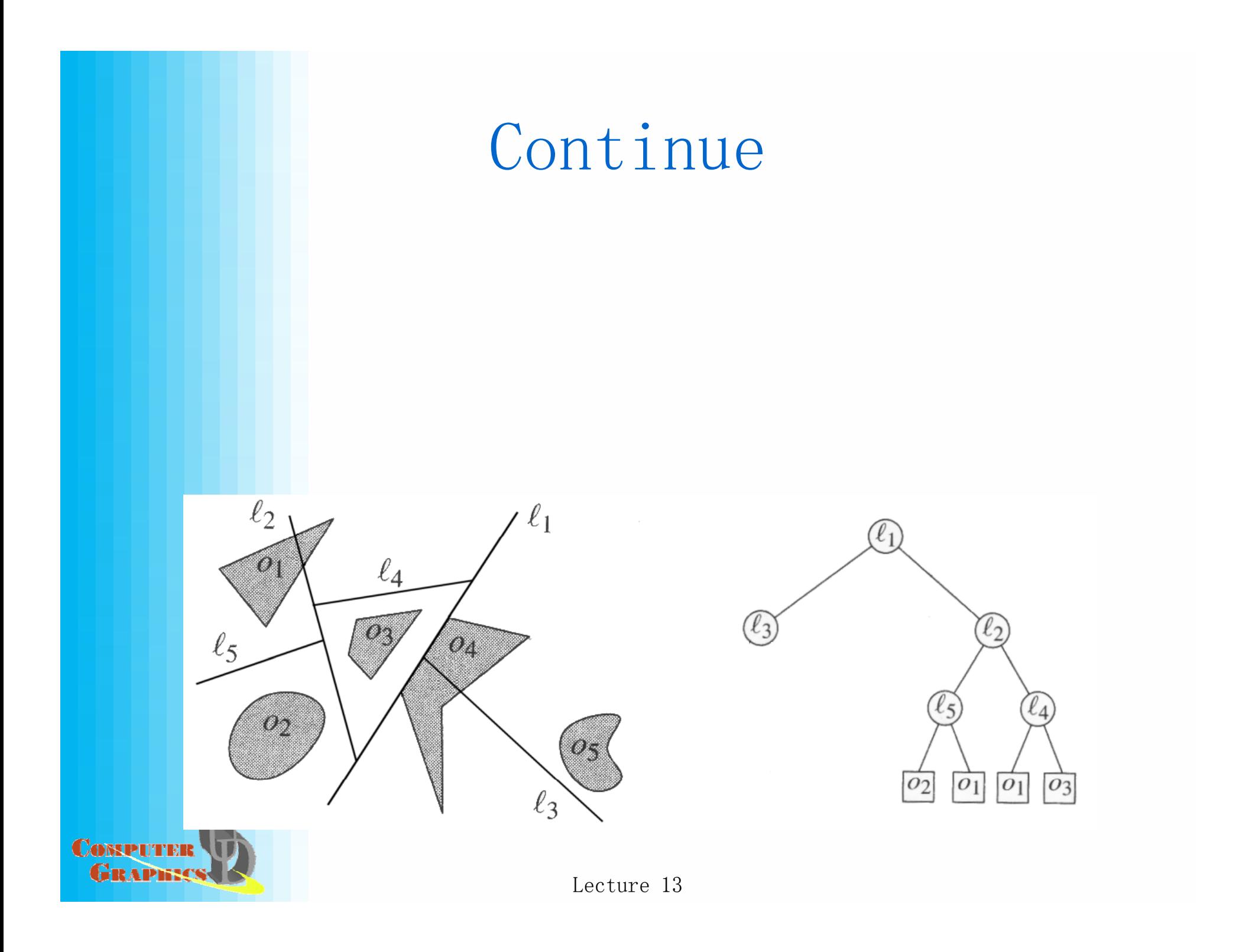

# Finished

Once the tree is constructed, every rootto-leaf path describes a single convex subspace.

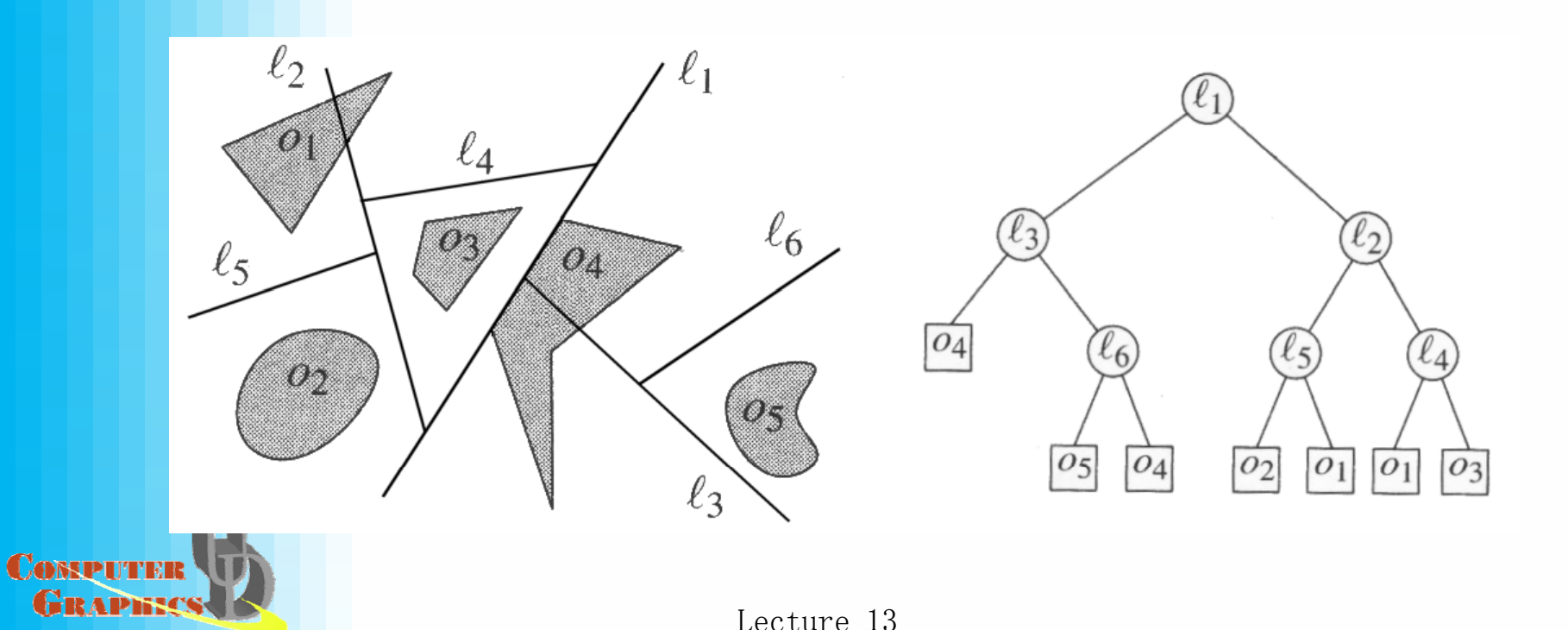

## Querying the Tree

If a point is in the positive halfspace of a plane, then everything in the negative half-space is farther away -- so draw it first, using this algorithm recursively. Then draw objects on the splitting plane, and recurse into the positive half-space.

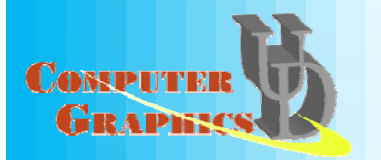

# What Order Is Generated From This Eye Point?

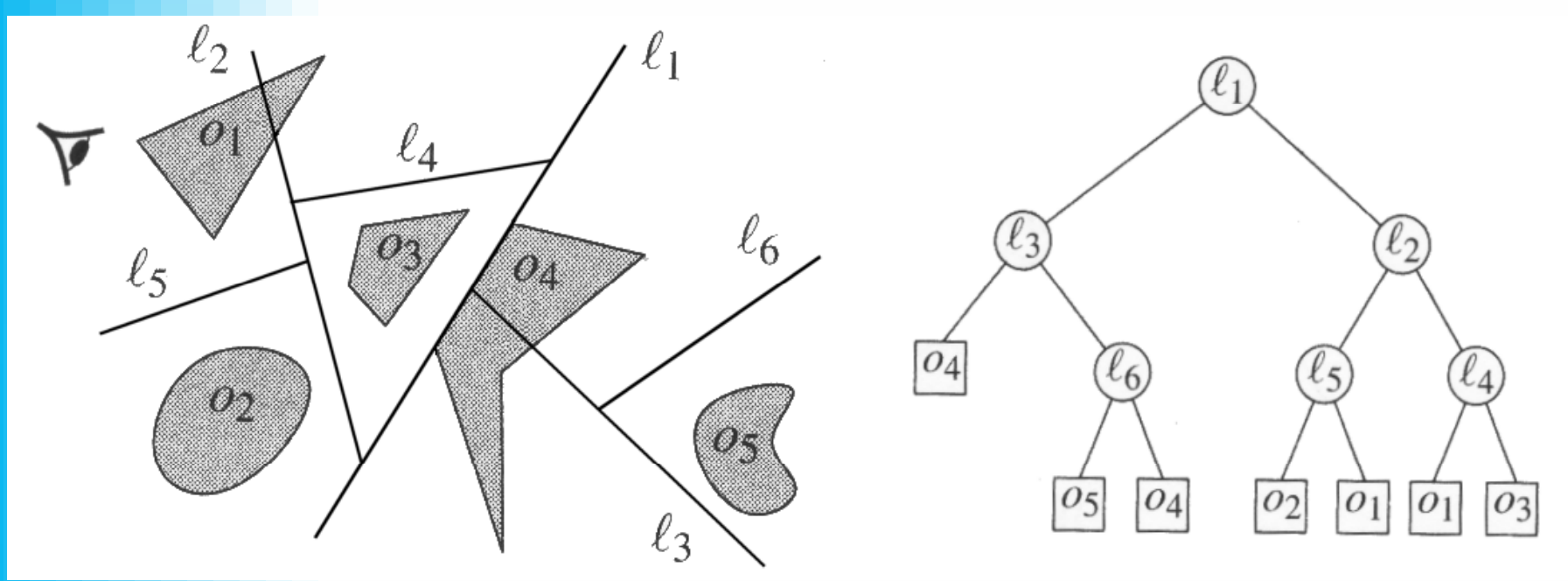

How much time does it take to query the BSP tree, asymptotically?

Lecture 13

## Structure of a BSP Tree

- Each internal node has a +half space, a -half space, and <sup>a</sup> list of objects contained entirely within that plane (if any exist).
- Each leaf has a list of zero or one objects inside it, and no subtrees.
- The *size* of a BSP tree is the total number of  $\frac{1}{\pi}$  objects stored in the leaves & nodes of the tree.
- This can be larger than the number of objects in our scene because of splitting.

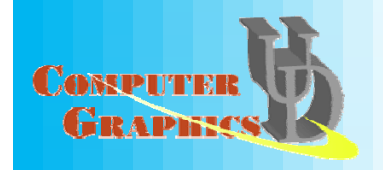

### Recap for line segments

- A Binary Space Partition (BSP) tree is a simple spatial data structure:
	- 1. Select a partitioning plane/face.
	- 2. Partition the remaining planes/faces according to the side of the partitioning plane that they fall on  $(+$  or  $-)$ .
	- 3. Repeat with each of the two new sets.

#### Partitioning facets:

Partitioning requires testing all facets in the active set to find if they 1) lie entirely on the positive side of the partition plane, 2) lie entirely on the negative side, or 3) if they cross it. In the 3rd case of a crossing face we clip the offending face into two halves (using our plane-Conservate atime clipping algorithm). **GRAPERS** 

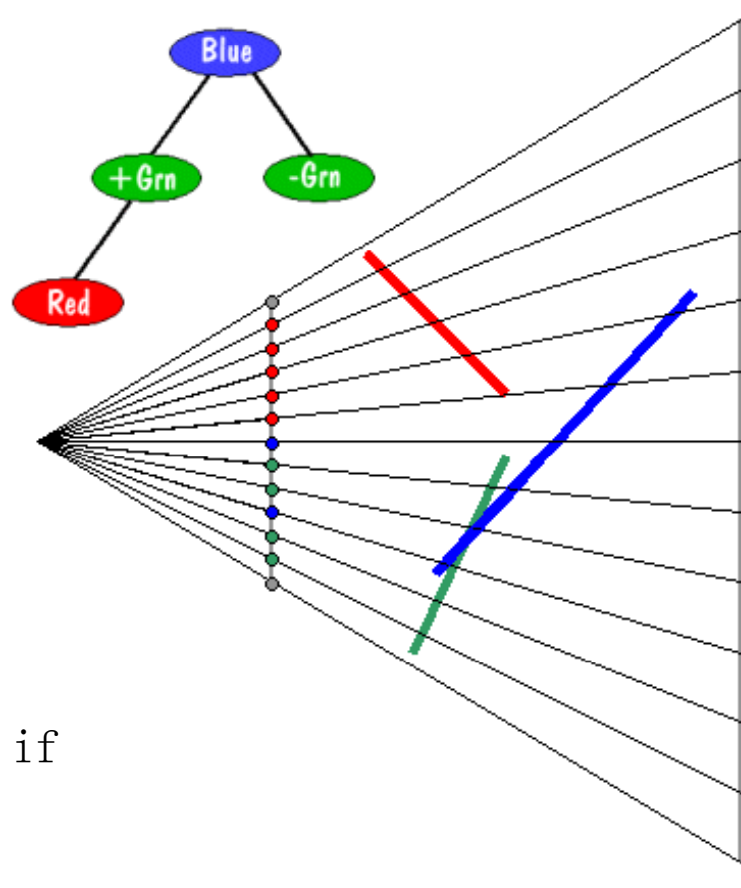

Lecture 13

# Computing Visibility with BSP

#### trees

-Grn

Starting at the root of the tree.

Cossenorderi

- 1. Classify viewpoint as being in the positive or negative halfspace of our plane
- 2. Call this routine with the negative chi ${\mathcal{U}}$ + Grn (if it exists)
- 3. Draw the current partitioning plane\_
- 4. Call this routine with the positive child (if it exists)

Intuitively, at each partition, we first draw the stuff further away than the current plane, then we draw the current plane, and then we draw the closer stuff. BSP traversal is called a "hidden surface elimination" algorithm, but it doesn't really "eliminate , but it doesn't really "eliminate" anything; it simply orders the drawing of primitive in a back-to-front

# BSP Tree Exam ple

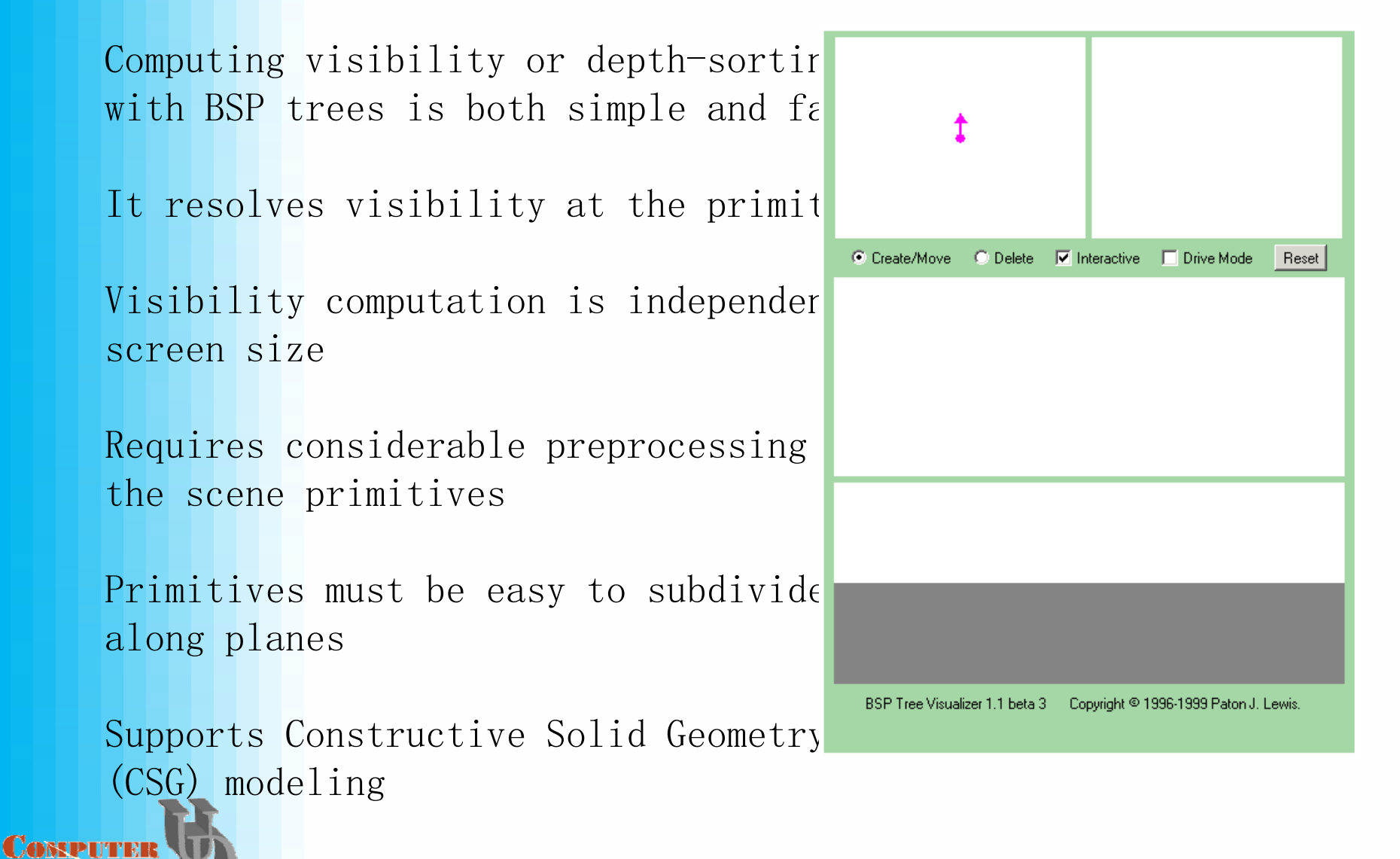

#### How Small Is the BSP From This Algorithm? • Different orderings result in different treesThis Algorith m

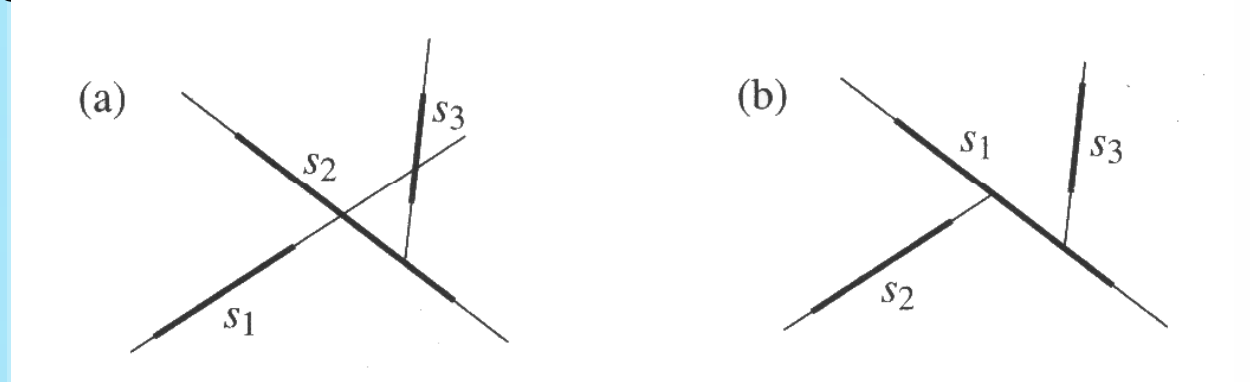

•Greedy approach doesn't always work -sometimes it does very badly, and it is costly to find

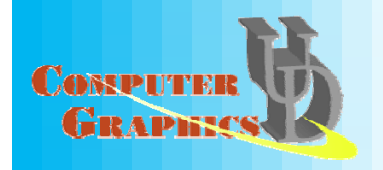

# Random Approach Works Well

#### If we randomly order segments before building the tree, then we do well in the average case.

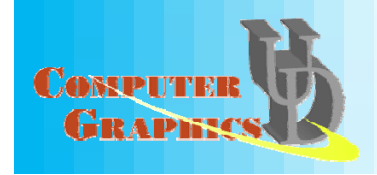

# Expected Number of Fragments:  $0(n$  Log n)

Let  $Dist_{si}(sj)$  = The # of segments intersecting line(si) between si and sj, if line(si) intersects sj, or +infinity otherwise

$$
\Pr[\ell(s_i) \text{ cuts } s_j] \leq \frac{1}{\text{dist}_{s_i}(s_j) + 2}
$$

E[number of cuts generated by  $s_i$ ]  $\leq$ 

$$
\leqslant \sum_{j \neq i} \frac{1}{\text{dist}_{s_i}(s_j) + 2}
$$
  

$$
\leqslant 2 \sum_{k=0}^{n-2} \frac{1}{k+2}
$$
  

$$
\leqslant 2 \ln n.
$$

 $dist = 2$ 

 $dist=1$ 

 $dist=0$ 

Thus, the expected number of fragments =  $O(n + n \log n)$ .

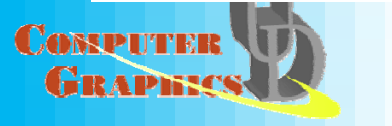

Expected Running Time:  $0\,($ n $^2$  $n^2 log n)$ 

The time taken at any particular node is linear in the number of fragments in its input

Each call to the algorithm thus takes  $0(n)$  time, and the number of recursive calls is bounded by O(nlogn)

The total expected running time is then  $0(n^2 \log n)$ 

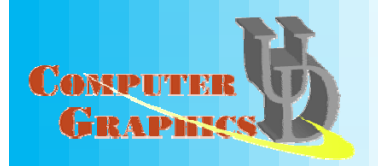